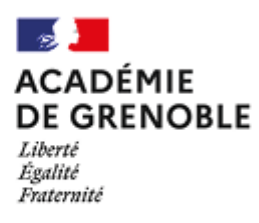

## **FICHES PÉDAGOGIQUES : REMPLACEMENT DE COURTE DURÉE**

# **DÉCOUVERTE DES MÉTIERS**

### **Cadre de la fiche pédagogique :**

Niveau de classe 4e/3e

#### **Découvrir le numérique dans 9 secteurs d'activité**

Découvrir la place du digital dans 9 secteurs professionnels : Banque, finance & assurance / Bâtiments & travaux publics / Droit, défense & sécurité / E-commerce & vente / Logistique, transport & mobilité / Énergie, agriculture & environnement / Média, culture & communication / Production & industrie / Santé, social & éducation

Durée de l'activité : 55min

#### **Parcours éducatifs :**

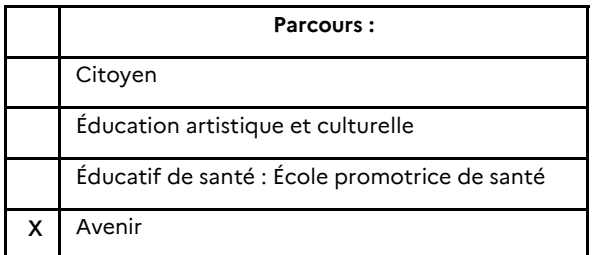

#### **Compétences du socle commun mobilisées :**

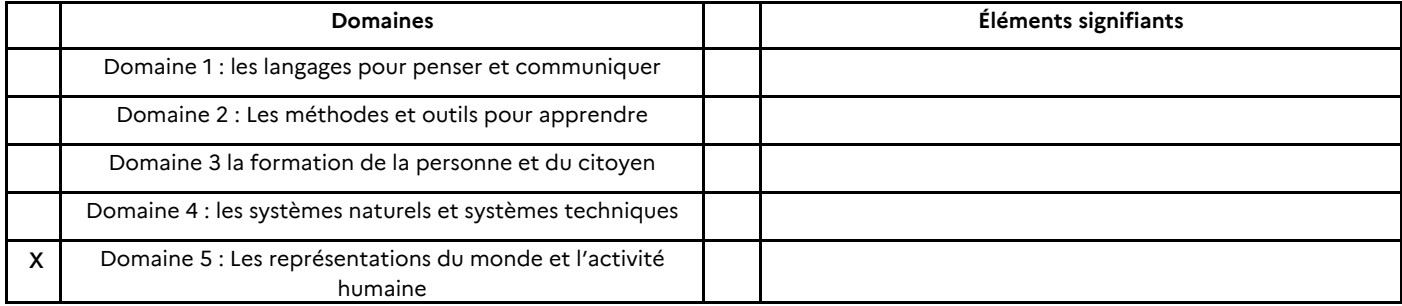

**Points d'attention** : Utilisation de matériel informatique : ordinateurs / tablettes /smartphones/ Écouteurs / casques / Vidéoprojecteur / TBI/...

#### **Descriptif de l'activité**

#### **Objectifs et descriptif de la procédure mise en place :**

#### Découvrir des métiers de proximité : les personnels de l'établissement

Découvrir la manière dont le numérique intervient dans les principaux secteurs d'activité de l'économie. Cette activité s'appuie principalement sur 9 vidéos, correspondant à 9 secteurs d'activité proposées dans le Kit Les Métiers du numérique. Pour chaque groupe d'élève, visionnage de vidéo et collecte d'informations sur fiche.

Les fiches, une fois finalisées, sont mises à disposition de la classe (version papier ou dématérialisée : alimentation d'un blog découverte des métiers, etc.)

Phase préalable pour le professeur

Imprimer les fiches d'activité

Phase de mise en œuvre avec les élèves, démarches possibles

Répartir les élèves en binôme ou par groupes de 3.

Distribuer la fiche d'activité intitulée "Quelle est la place du numérique autour de nous ?". Demander aux élèves de regarder la vidéo et de renseigner la fiche. Demander aux élèves de restituer à l'oral de manière

**Compétences travaillés plus spécifiques :** 

#### **Finalités pour les élèves**

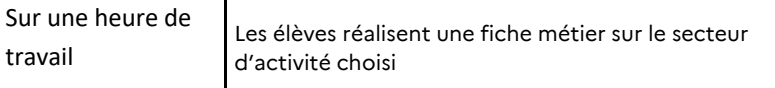

**Observations :** Séance avec documents supports de l'Onisep : https://reso-[avenirs.onisep.fr/decouverte](https://reso-avenirs.onisep.fr/decouverte-du-monde-professionnel-des-secteurs-et-metiers/decouvrez-le-numerique-et-ses-metiers-4e-3e-2de/decouvrez-le-numerique-dans-9-secteurs-d-activite-4e-3e-2de)-du-monde-professionneldes-secteurs-et-[metiers/decouvrez](https://reso-avenirs.onisep.fr/decouverte-du-monde-professionnel-des-secteurs-et-metiers/decouvrez-le-numerique-et-ses-metiers-4e-3e-2de/decouvrez-le-numerique-dans-9-secteurs-d-activite-4e-3e-2de)-le-numerique-et-ses-metiers-4e-3e-[2de/decouvrez](https://reso-avenirs.onisep.fr/decouverte-du-monde-professionnel-des-secteurs-et-metiers/decouvrez-le-numerique-et-ses-metiers-4e-3e-2de/decouvrez-le-numerique-dans-9-secteurs-d-activite-4e-3e-2de)-le-numerique-dans-9-secteurs-d-activite-4e-3e-2de

**Ressources complémentaires :** 

- **-** Témoignage extrait du site [Femmes@numerique](https://femmes-numerique.fr/)
- BD créée par Léa Castor et éditée par l'INS2I-CNRS, intitulée : Les [Décodeuses du numérique](https://www.ins2i.cnrs.fr/fr/les-decodeuses-du-numerique)

**Mots clefs :** #condition de travail ; #éducation à l'orientation ; #emploi ; #métier ; #secteur d'activité économique ; #numérique

**Personne-ressource à contacter (mail) :** Christelle RUZZIN

ce.saio@ac-grenoble.fr